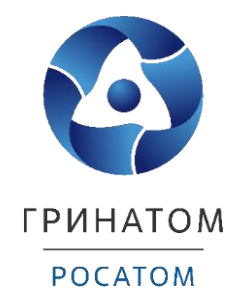

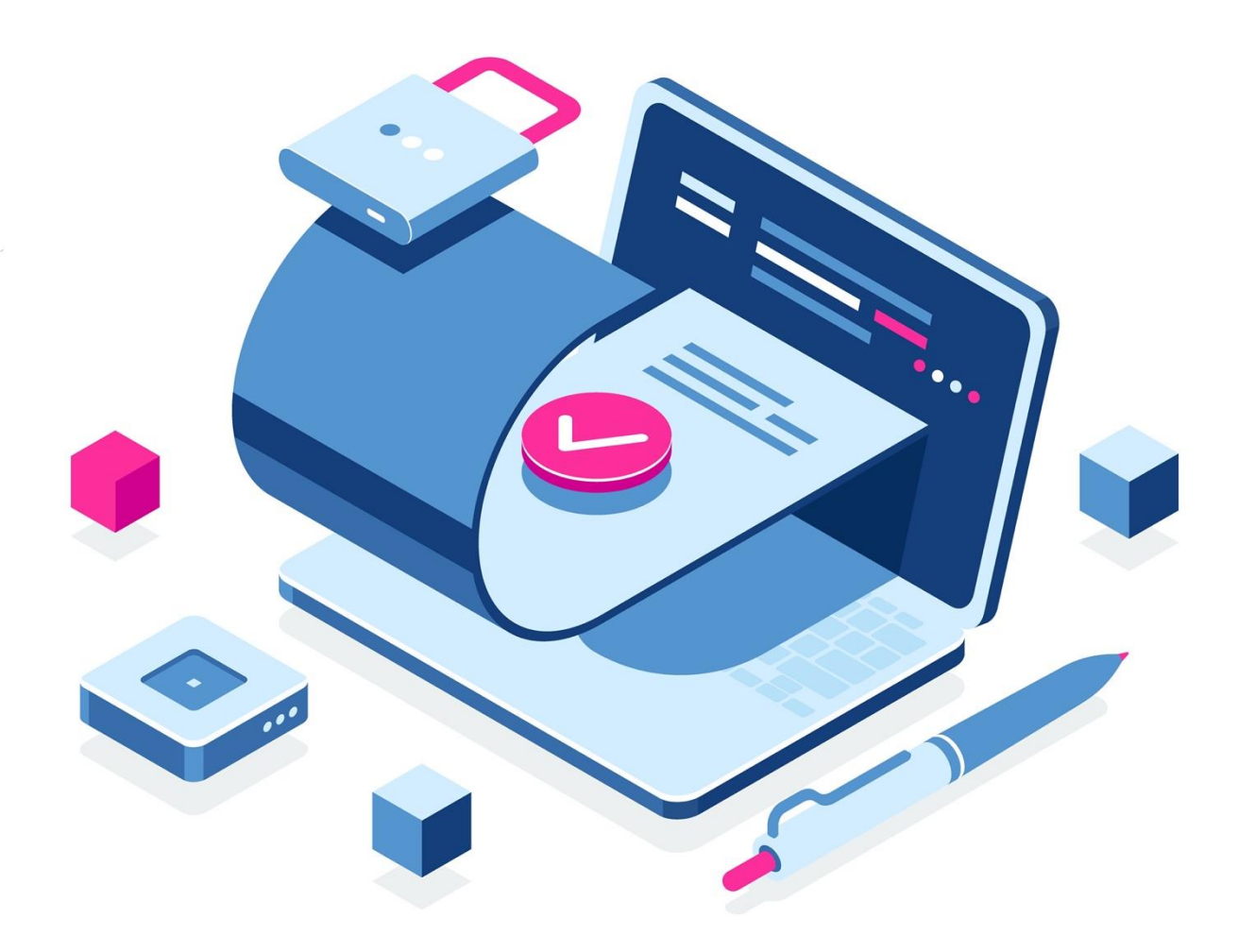

## **Разъяснение к инструкции по получению ЭП в МО УФК**

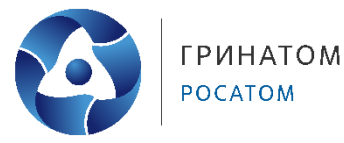

- 1. Сформировать Обоснование на получение доверенности;
- 2. Загрузить Обоснование и форму доверенности в ЕОСДО, по имеющемуся сценарию;
- 3. Заполнить Доверенность (персональные данные);
- 4. Направить Доверенность Скалозуб Н. А., (на подпись Генеральному директору ГК «РОСАТОМ»);
- 5. Установить сертифицированную версию СКЗИ КриптоПро CSP 4.0 или выше;
- 6. Установить «КриптоПро ЭЦП Browser Plugin» версии 2.0;
- 7. Установить драйвера ключевого носителя (например, Рутокен, e-Token);
- 8. Установить сертификаты Минцифры России (ГУЦ) и УЦ ФК ГОСТ Р 34.10-2012.
- 9. Сформировать с использованием портала ФЗС УФК (https://fzs.roskazna.ru) Запрос и Заявление на получение квалифицированного сертификата (ссылка на инструкцию [https://crypto.rosatom.ru/upload/iblock/1df/Instruktsiya-po-vypusku-EP-v-UFK.pdf\)](https://crypto.rosatom.ru/upload/iblock/1df/Instruktsiya-po-vypusku-EP-v-UFK.pdf);
- 10. Предоставить комплект документов и сведений для получения сертификата в МО УФК;

В соответствии с требованием Межрегионального операционного УФК прием получателей сертификатов осуществляется строго по предварительной записи на определенное время.

Прием и выдача документов осуществляются с понедельника по четверг – с 9:00 до 17:00, пятница до 15:45, перерыв на обед с 13:00 до 13:45. В предпраздничный день рабочее время сокращается на 1 час. По адресу: г. Москва, Миусская пл., д.3 стр.4, каб. 211.

Вход в здание осуществляется с предъявлением на КПП паспорта гражданина Российской Федерации (основного документа, удостоверяющего личность гражданина Российской Федерации на территории Российской Федерации).

По вопросам получения сертификатов ключей проверки электронных подписей, записи на прием с одновременным заказом пропуска в здание, просьба обращаться по телефонам: (495) 214-85-03; (495) 214-87-92; (495) 214-87-94; (495) 214-87-97

11. В случае смены (получения дополнительного) сертификата необходимо войти на портал ФЗС УФК (https://fzs.roskazna.ru) с использованием действующего сертификата и сформировать комплект документов и сведений.

Личное обращение в Межрегиональное операционное УФК в этом случае не требуется при одновременном соблюдении условий:

– наличия у лица, обращающегося за получением сертификата, действующего сертификата, выданного Удостоверяющим центром Федерального казначейства и действующего ключа электронной подписи;

– наличия у лица, подписывающего заявление на сертификат от имени организации, действующего сертификата, выданного Удостоверяющим центром Федерального казначейства и действующего ключа электронной подписи;

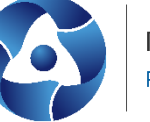

– отсутствия изменений и наличия в актуальном состоянии сведений и оригиналов следующих документов, представленных ранее в Межрегиональное операционное УФК (например, при истечении срока действия документа, подтверждающего правомочия лица обращаться за получением сертификата, либо полномочия подписывать заявление на сертификат от имени организации, оригинал нового документа необходимо предоставить до подачи заявления на сертификат. При подписании заявления лицом, исполняющим обязанности руководителя организации, предоставляется заверенная копия документа о полномочиях данного лица на время отсутствия руководителя).

В соответствии с письмом Межрегионального операционного УФК от 15.10.2020 № 95-09- 11/15-721, при первичном получении сертификата для руководителей (заместителей руководителей), директоров департаментов, начальников управлений/служб федеральных органов государственной власти, органов Союзного государства, а также федеральных государственных бюджетных учреждений и государственных корпораций, являющихся главными распорядителями бюджетных средств, территориально расположенных в г. Москва, при необходимости возможна организация выезда сотрудника Межрегионального операционного УФК с целью идентификации получателя сертификата, с одновременным приемом комплекта документов, необходимого для создания сертификата, и последующей выдачей сертификата. Адрес электронной почты по вопросам организации выезда сотрудника УЦ: [CertCentreMou@roskazna.ru](mailto:CertCentreMou@roskazna.ru)